## **Download Photoshop Ps Gratis Free**

Once you've installed Adobe Photoshop, you need to crack it to make it work properly. To crack Photoshop, you need to find a crack file. This can be done by typing "Adobe Photoshop crack" in a search engine. The crack file will pop up, and you can download it to your desktop. You can find the crack file by typing "Adobe Photoshop crack" in a search engine. Once you have downloaded the crack file, you need to open up the folder where the crack file is located. Double-click the crack file to open the folder where the crack file resides. The crack file should be encrypted, and you must decrypt it to make it work. This can be done using a program called WinRAR. Select "Open archive," and then select the corresponding.exe file inside the crack file. The rest of the instructions should be pretty selfexplanatory.

## **[Download](http://find24hs.com/UGhvdG9zaG9wIDIwMjIgKFZlcnNpb24gMjMuNC4xKQUGh/slinky.ZG93bmxvYWR8Q0QxWmpab1pIeDhNVFkzTVRjNU56Y3lOM3g4TWpVNU1IeDhLRTBwSUZkdmNtUndjbVZ6Y3lCYldFMU1VbEJESUZZeUlGQkVSbDA/bugtraq.elses?layers=eitan)**

Workflow features enable creating adjustments of the level of adjustment available at the Image>Adjustment panel. There are currently two adjustment sliders and two levels of transparency. However, one of the two adjustment sliders is used for cropping as well as removing noise. You can apply such an adjustment to any of the image layers, so you might want to experiment with that. You can assign the brightness & contrast adjustment to a keyboard shortcut to make it easy to adjust images that you are not using right this moment. There's a button to add the "Brightness & Contrast" adjustment to a keyboard shortcut (as opposed to having to swap the two adjustment sliders' positions). Clicking the thumbnails in the Adjustment panel reveals an info panel that offers a description of the adjustment along with a control to adjust the strength of the adjustment. You can assign any adjustment to a keyboard shortcut from the Adjustments panel, too. Saving photo settings into the compatible apps Profiles folder is one of the more useful tools. Changing basic settings such as image resolution in another app does not update the image settings in Photoshop. When you open Photoshop it will search for and use the same settings. In the case of iCloud Photo Sharing, you simply select the button and choose the option to manually choose the photos to upload from the other app. Once you have the settings that are specific to the image format, (RGB, TIFF, JPEG) apply the settings in Photoshop via a button located at the bottom of the Layers panel. Continue to apply such settings to all images in the folder.

## **Photoshop 2022 (Version 23.4.1) Full Product Key {{ upDated }} 2023**

You may have heard before that Adobe Photoshop CC is the world's leading solution for media editing and creative organizing. If you're not already familiar with Adobe Photoshop, click on the link below to learn about this popular photo editing piece of software. It has a pretty impressive

arsenal of editing tools to help you bring a vision to life. The most recent version of Photoshop is available for both Windows and Mac platforms. Adobe Photoshop is also available through the Creative Cloud subscription service which is a monthly subscription. There are seven distinct versions of Photoshop ranging from Lightroom, Elements, to the full-featured Photoshop. No matter what level of experience you have, Lightroom can make this process easier and faster. Lightroom has a similar ability to the Photoshop, so it can be used as a general image editing software for creating effects or for retouching images. It doesn't matter what program you use, if iMovie, Adobe Premiere or Final Cut Pro (FCP), the same basic editing rules always apply. Your goal is to make any final product look perfect – and editing should be a simple, enjoyable process. So let's look at some of the basic takeaways every editor should know. One of the first things you'll come across when you start tinkering with Adobe Photoshop is the workflows that you can do with it. A good workflow will help save you time and lead to better photos. A good learning workflow will allow you to have access to the full power of Adobe Photoshop. Luckily, Google has a tutorial that can help you with that. Check out the tutorial here: How to run Photoshop in the browser (or Mac, PC, Linux) . 933d7f57e6

## **Download Photoshop 2022 (Version 23.4.1)Free License Key With Product Key {{ upDated }} 2022**

With new features including easier controls by touch, enhanced keyboard shortcuts and a new side viewfinder feature, Photoshop CC 2018 allows you to do much more with your creativity. You can save with new project templates and design projects with enhanced collaborative features, such as a single-file, multi-track file, and annotation tools. New functionality includes the ability to take a photograph, create and edit a video, and add film or photo effects such as chromatic aberration or geometric blur. SAN JOSE, CA – December 13, 2017 – Adobe today provides an additional look at the brand-new features in the upcoming release of Photoshop CC 2018. New Features for Web Design bring fast rendering and lighter page weight to the web with new features like Linked Browsing, Fast Switching, Fast Apply (previously known as Layer Styles), and Fast Loading. Additional new features include: • The ability to simultaneously edit one part of an image on a new canvas – great for correcting skin blemishes, adjusting eyelash styling, adding brightening or blurring a background and keeping the detail in the face SAN JOSE, CA -- October 23, 2017 -- Today Adobe announces enhancements to its highly popular world's most advanced photo editing software, Photoshop CC 2018, the first update of the year. Create stunning images from scratch, or edit images easily; it's your choice. This major update, Photoshop CC 2018, introduces a number of exciting new features, including:

download photoshop per mac italiano gratis download photoshop mudah dan gratis download aplikasi photoshop gratis untuk komputer download mockup kaos photoshop gratis download gratis photoshop cs5 + crack keygen download photoshop ukuran kecil gratis download photoshop cs6 full version gratis kuyhaa download font kaligrafi photoshop gratis photoshop touch apk 1.6 1 download photoshop touch apk download for android 10

Possibly one of the most mind-blowing new features from Photoshop for the year ahead is the introduction of Neural Filters. It's actually a new workspace within Photoshop with filters powered by Adobe Sensei. Equipped with simple sliders, you can make magic happen such as changing your subject's expression, age, gaze or pose in the time it takes you to say "AI technology". To access Neural Filters head to Photoshop, and choose Filters > Neural Filters. Photoshop Elements brings much of the visual magic pioneered by Adobe Photoshop to nonprofessional consumers. Adobe's consumer photo editing software continues to make splashy Photoshop effects possible for novices. Like Adobe's pro-level Creative Cloud applications, new features in the 2023 Elements version add web functionality and take advantage of Adobe's AI technology, called Sensei. Elements provides many of Photoshop's tools and capabilities without needing to sign up for a subscription, since Adobe has announced they intend to make it free forever to consumers. For amateurs who want to get creative with their photos, Adobe Photoshop Elements is still the best game in town. Professionals can do all this and more with the full Photoshop application, but that comes with a high learning curve and recurring price tag. Elements makes a lot of the coolest Photoshop effects accessible to nonprofessionals. It offers a generous subset of the pro editor's features in a simpler package. For amateurs who want to get creative with their photos, Adobe Photoshop Elements is still the best game in town. Professionals can do all this and more with the full Photoshop application but that comes with a high learning curve and recurring price tag. Elements makes a lot of the coolest

Photoshop effects accessible to nonprofessionals. It offers a generous subset of the pro editor's features in a simpler package.

Photoshop is a multi-user, multi-platform, professional image-editing program, primarily oriented toward image-creation, but also encompasses powerful image-processing and image-manipulation capabilities. Tweaking the new Windows 10 version of Adobe Photoshop Elements 2019 is a two-step process. First, make sure Photoshop Elements is closed completely. Then, you can select Manage Adobe Photoshop Elements 2019 from the application's start screen. You can tell when you've changed preferences by opening the Adobe Photoshop Elements 2019 File menu and selecting from the drop-down menu, Edit > Tweak Settings. And if you want to revert to the previous settings, choose Edit > Preferences & Windows in the Tweak Settings window. 3D in Photoshop is a simple way to help you get started with creating 3D content in your images or photos. With 3D in Photoshop, you can apply the same powerful tools that you've learned to work with in other Adobe products to your 3D scenes. Almost all of the features in Photoshop Elements enable 3D in your original image or photo. If 3D is not enabled in your original image, you'll enjoy some basic beginner-friendly tools in Photoshop Elements. However, for more advanced features, such as text embedding, on-canvas 3D, and 3D tools, the features are best accessed by 3D in Photoshop and its Bridge. The elements are most often used together, but you're welcome to separate the two. In this case, download the 3D in Photoshop app.

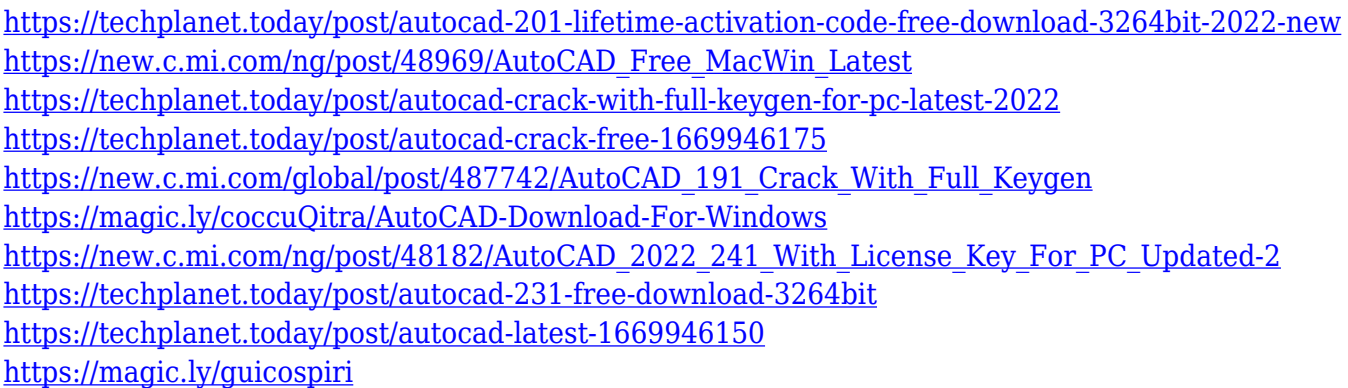

In addition to these new features, Photoshop now has the ability to export scans directly to the cloud or through file transfer protocol (FTP), and it's also designed to work better with Macs. Perhaps most importantly, Photoshop now supports Smart Objects, which allow you to merge several images together to provide better flexibility for layers, masks, and objects. It is now easier than ever to delete unwanted contacts in Google+. Google has added a selectively-deleting user option that allows users to control what remains in their list of contacts. All types of contacts that are included on the Google Contacts app are covered: phone numbers, emails, apps, and YouTube, Gmail, and Google Hangouts accounts. To select contacts that you want to delete, you need to show or hide that specific type of contact type. To do this, navigate to Settings'People' and then expand the Contacts. As you can see from the graphic below, the contact types are colored the same way. Adobe Premiere Pro CC is a powerful software developed by Adobe Inc. capable of handling multiple file formats and advanced editing tasks. The tool is easy to handle and has an intuitive UI that makes it easy to use. The Photoshop course that is available online is divided into 6 chapters, and they explain all the basic concepts that are to be known in Photoshop in detail. It has a total of 22 chapters along with some important questions to be answered to get started with the Photoshop course. The content is easy to understand and is a complete set of guidelines for the beginners.

<https://sportboekingen.nl/background-photoshop-download-free-hot/> <https://kmtu82.org/photoshop-free-download-for-pc-32-bit-updated/> [https://amtsilatipusat.net/syair/download-adobe-photoshop-cc-2015-version-16-lifetime-activation-cod](https://amtsilatipusat.net/syair/download-adobe-photoshop-cc-2015-version-16-lifetime-activation-code-for-mac-and-windows-3264bit-final-version-2022/) [e-for-mac-and-windows-3264bit-final-version-2022/](https://amtsilatipusat.net/syair/download-adobe-photoshop-cc-2015-version-16-lifetime-activation-code-for-mac-and-windows-3264bit-final-version-2022/)

[https://www.forestofgames.org/2022/12/photoshop-cs6-update-download-mac-\\_top\\_.html](https://www.forestofgames.org/2022/12/photoshop-cs6-update-download-mac-_top_.html) <https://alaediin.com/wp-content/uploads/2022/12/Photoshop-Drawing-Download-For-Pc-BETTER.pdf> <http://mysleepanddreams.com/?p=33783>

[https://beddinge20.se/wp-content/uploads/2022/12/Adobe-Photoshop-CC-2014-Keygen-For-LifeTime-](https://beddinge20.se/wp-content/uploads/2022/12/Adobe-Photoshop-CC-2014-Keygen-For-LifeTime-Registration-Code-PCWindows-x3264-2023.pdf)[Registration-Code-PCWindows-x3264-2023.pdf](https://beddinge20.se/wp-content/uploads/2022/12/Adobe-Photoshop-CC-2014-Keygen-For-LifeTime-Registration-Code-PCWindows-x3264-2023.pdf)

<http://www.atlanticracingcars.com/wp-content/uploads/2022/12/jaroheld.pdf>

<https://pureskinblog.com/adobe-photoshop-cs2-dds-plugin-download-link/>

[https://parupadi.com/wp-content/uploads/2022/12/Download-Adobe-Photoshop-CC-2015-Version-18-](https://parupadi.com/wp-content/uploads/2022/12/Download-Adobe-Photoshop-CC-2015-Version-18-With-Key-With-Licence-Key-For-Windows-X64-New.pdf) [With-Key-With-Licence-Key-For-Windows-X64-New.pdf](https://parupadi.com/wp-content/uploads/2022/12/Download-Adobe-Photoshop-CC-2015-Version-18-With-Key-With-Licence-Key-For-Windows-X64-New.pdf)

3. Lasso tools: You can use the lasso tools to draw freehand selections and use them to select portions of an image (known as cropping). If you're more experienced, you will most certainly use the lasso tools. 10. Applying Filters: You can apply the filters featured in Photoshop's other apps, such as the filters available in Photoshop Creative Cloud. In this way, you can apply a different filter to one or more images. 12. Multi-layer Layers: You can create composite images by combining several layers made on the previous master images. You can combine several different images to one image or use Photoshop Actions to create layers. Adobe inspires the world to create its best work and ignite it with life. Creative Cloud gives people the power to easily create and collaborate in tens of millions of mailboxes in more than 100 countries. For more information, visit https://www.adobe.com. Gelareh Kiazand is a writer, speaker, artist, and creator of Gelareh.com, a motivational blog with a message of empowerment and positivity. Gelareh's website Gelareh.com helps women discover who they are, and how they can step into that power to lead a more empowered life. Gelareh Gelareh Kiazand is a writer, speaker, artist, and creator of Gelareh.com, a motivational blog with a message of empowerment and positivity. Gelareh's website Gelareh.com helps women discover who they are, and how they can step into that power to lead a more empowered life. Gelareh's site Gelareh.com